### **Zuteilung einer Registriernummer nach § 26**

# **Viehverkehrsverordnung (ViehVerkV)**

## **Eintrag in die Zentrale InVeKoS-Datenbank (ZID)**

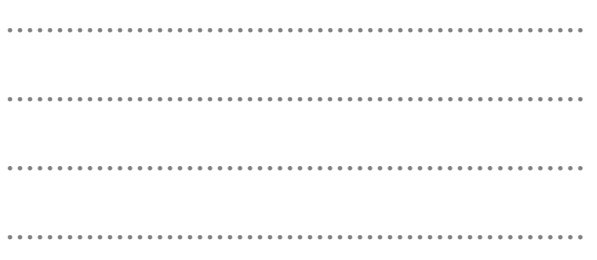

Fax.................................

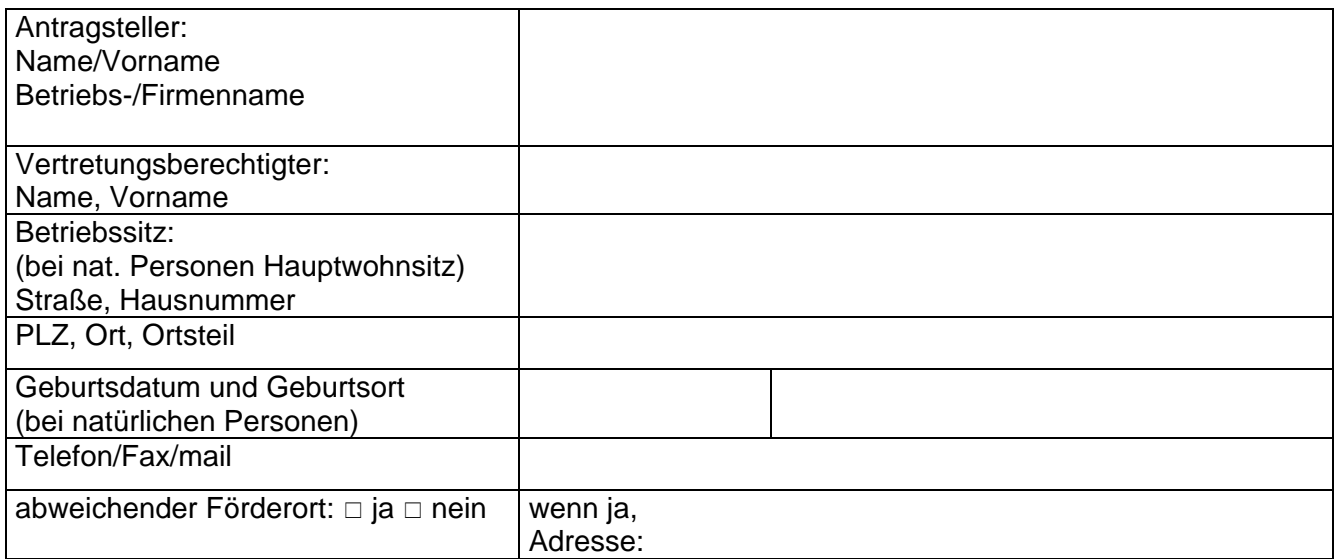

Erläuterungen:

 $\overline{a}$ 

Als Antragsteller von Maßnahmen aus den Europäischen Fonds ELER (Europäischer Landwirtschaftsfonds für die Entwicklung des ländlichen Raums) und/oder EGFL (Europäischer Ausrichtungs- und Garantiefonds für Landwirtschaft wird eine 15stellige Registriernummer nach § 26 ViehVerkV (incl. 3 Stellen für die Kennung 276 - Deutschland) benötigt, damit Ihre Antragsdaten in der Zentralen InVeKoS<sup>1</sup>-Datenbank ZID abgeglichen und verarbeitet werden können. Diese Betriebsnummer wird von der Landwirtschaftsverwaltung auch Unternehmensnummer InVeKoS/ELER oder vorrangig BNR 15 benannt.

Zusätzlich ist diese BNR 15 für die Veröffentlichung der Zahlungsempfänger (Europäische Transparenz) entsprechend der VO (EG) Nr. 1306/2013 der KOM vom 17.12.2013 notwendig.

Die BNR 15 ermöglicht in Verbindung mit einer zugeteilten PIN den Zugriff auf die persönlichen Betriebsdaten (www.hi-tier.de) und, wenn Sie Direktzahlungen beantragt haben, den Zugriff auf Ihr Zahlungsanspruchskonto in der ZID (www.zi-daten.de).

Zur Übernahme von Zahlungsansprüchen sind Antragsteller nur berechtigt, wenn der BNR 15 der Betriebstyp 1010 - aktiver Betriebsinhaber – zugeordnet ist.

Die Einstellung der BNR 15 in die ZID übernimmt ausschließlich der Sächsische Landeskontrollverband e.V. Mit der Unterschrift auf diesem Antrag wird die Richtigkeit der angegebenen Daten und das Einverständnis zur Übermittlung von Adresse und Betriebsnummer an den Sächsischen Landeskontrollverband e.V. erklärt.

<sup>&</sup>lt;sup>1</sup> Integriertes Verwaltungs- und Kontrollsystem

#### **1. Beantragung einer Registriernummer nach § 26 ViehVerkV/BNR 15**

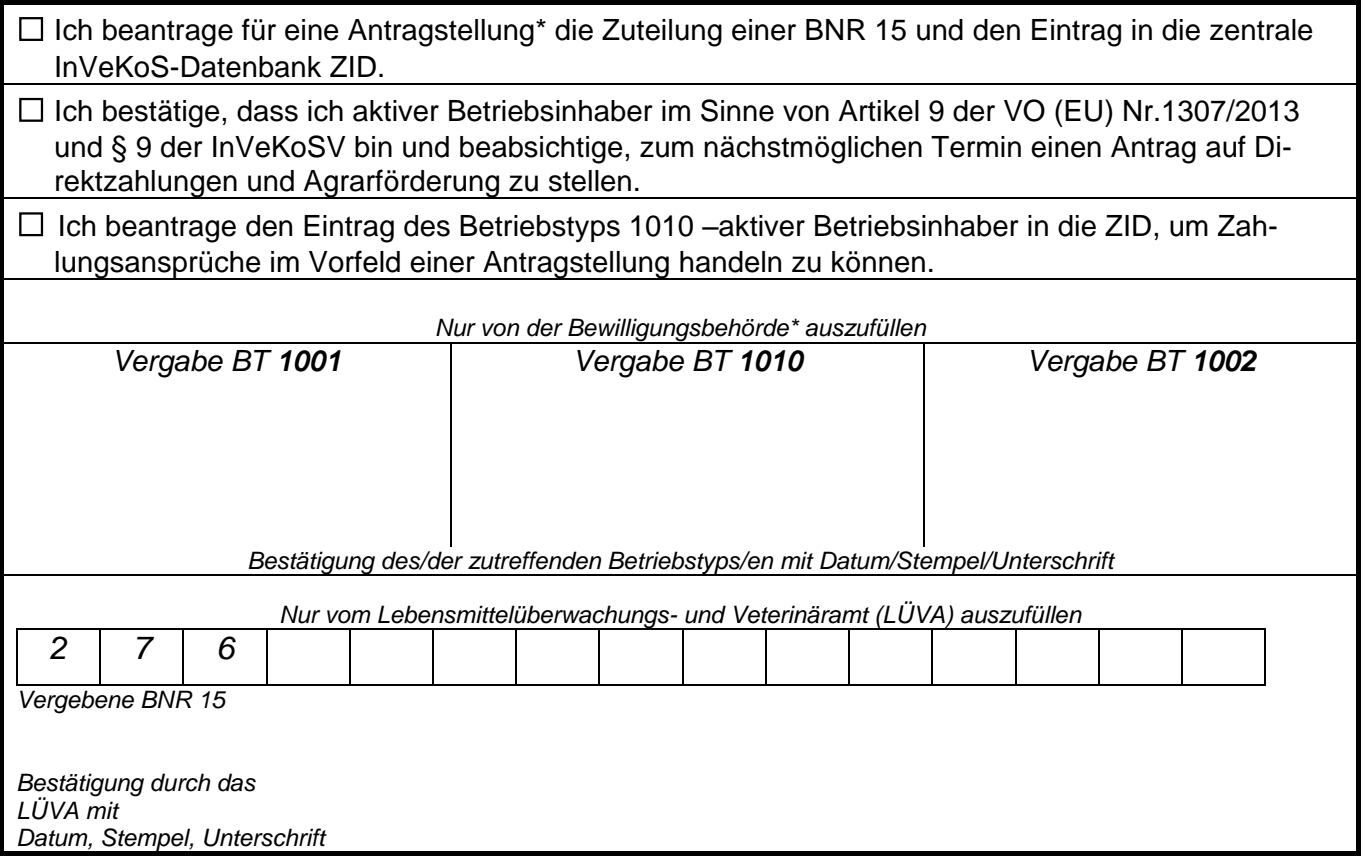

#### **2. Eintrag der vorhandenen Registriernummer nach § 26 ViehVerkV/BNR 15 in die ZID**

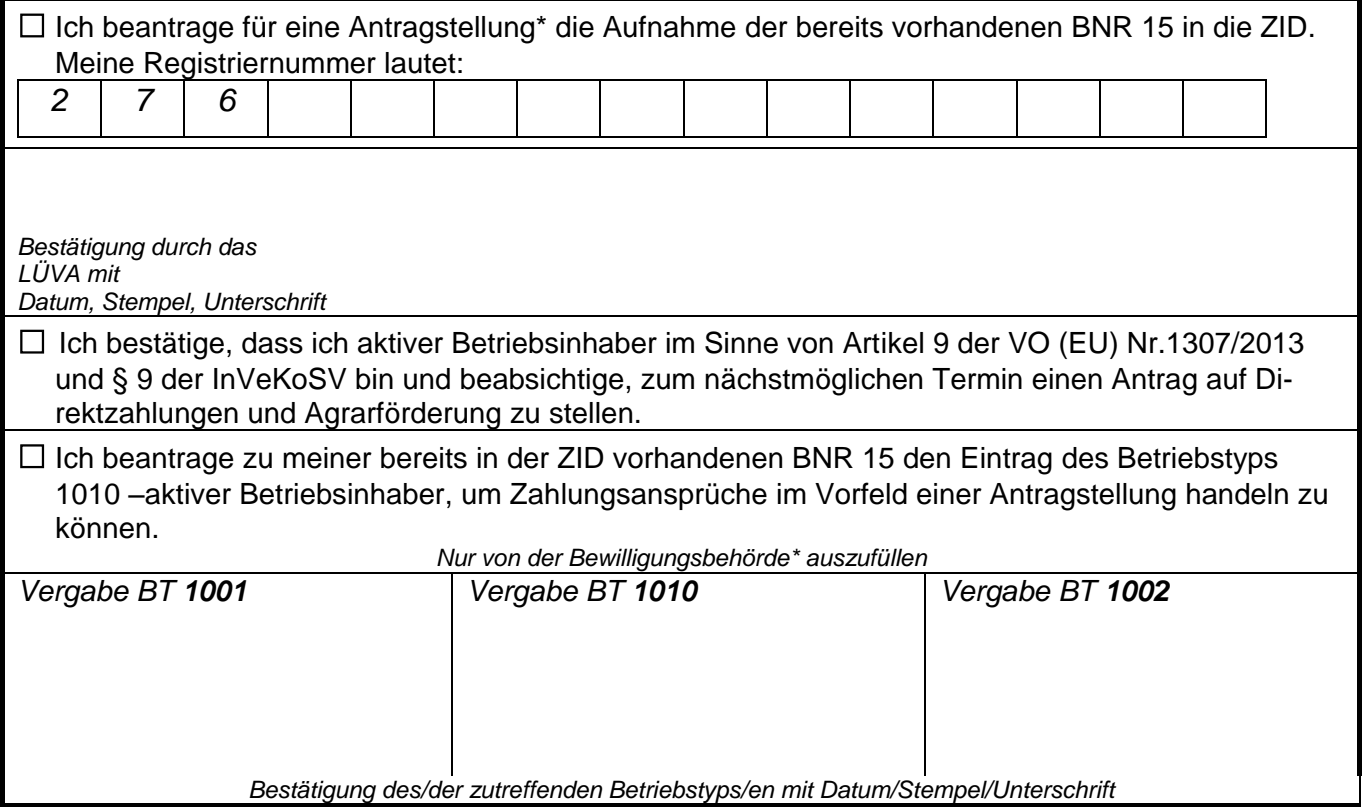

\*Antrags-/Bewilligungsbehörden für die Antragstellung bei: FBZ/ISS des LfULG für Sammelantrag und RL NE, Landratsämter der Landkreise für die RL LEADER/LE; LfULG/Ref. 33 bzw. Bewilligungsstelle Investitionsförderung für die RL LIW, SBS für die RL WuF